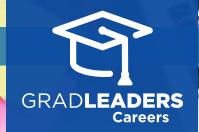

How to Swap Interview Schedules

Find the interview where you've already accepted a time slot and click on the **interview name** or **Swap/ Cancel** action.

| KEYBORD(S)          |                                       | JOB FUNCTION   |                                  | ZSTRY                                                               |  | JOB REGION                                                |  | MORK AUTHORIZATION |         |
|---------------------|---------------------------------------|----------------|----------------------------------|---------------------------------------------------------------------|--|-----------------------------------------------------------|--|--------------------|---------|
|                     |                                       |                |                                  |                                                                     |  |                                                           |  |                    | See All |
|                     |                                       |                |                                  | • •                                                                 |  |                                                           |  |                    |         |
| SORT BY CIDENT ON-I | Campus Interview Date                 |                |                                  |                                                                     |  |                                                           |  |                    |         |
|                     |                                       |                |                                  |                                                                     |  |                                                           |  |                    |         |
| ALL (312 FRIVORT    | E (9) APPLICATIONS (2)                | INTERVIEWS (2) | WAIT LISTS //2                   |                                                                     |  |                                                           |  |                    |         |
|                     | Account.Manager C                     |                |                                  |                                                                     |  |                                                           |  |                    |         |
|                     | usCalibration Incorporated            |                |                                  |                                                                     |  |                                                           |  |                    |         |
| Jun<br>02           | Application Due:                      |                | On-Campus Into                   | erview Status:                                                      |  | My Status                                                 |  |                    | \$      |
| 02<br>2018          | 5/24/2018 8:00 AM<br>Action:          |                | Schedule Finali                  | zed                                                                 |  |                                                           |  |                    | M       |
|                     | Vicur                                 |                |                                  |                                                                     |  |                                                           |  |                    |         |
|                     | N. 20 122                             |                |                                  |                                                                     |  |                                                           |  |                    |         |
|                     | Associator C*                         |                |                                  |                                                                     |  |                                                           |  |                    |         |
|                     | Liellos Group                         |                |                                  |                                                                     |  |                                                           |  |                    |         |
| Dec<br>18           | Application Due:<br>11/6/2018 8:00 AM |                | On-Campus Into<br>Take Action by | On-Campus Interview Status:<br>Take Action by 12/11/2018<br>8:00 AM |  | My Status:<br>On Schedule 12/18/2018<br>9:00 AM - 9:30 AM |  |                    |         |
| 2018                |                                       |                |                                  |                                                                     |  |                                                           |  |                    |         |
|                     | Action                                |                |                                  |                                                                     |  |                                                           |  |                    |         |

## Click **Swap/Cancel** next to the action date and then click **swap request** button right next to the **Cancel Interview**

QuickStart Guide for Candidates

| Mr. Jm. Mag. 10th Campus Interview Betall                                                                                                    |                                                                                                    | Forente 🕸 Hore 🕻 🗲                                                  |
|----------------------------------------------------------------------------------------------------|----------------------------------------------------------------------------------------------------|---------------------------------------------------------------------|
|                                                                                                    | Associatae                                                                                                    |                                                                     |
| Dec 11, 2018 08:00 AM ShoppClanced                                                                                                    |                                                                                                    | See All Company. Jobs                                               |
| Job Description                                                                                                    |                                                                                                    |                                                                     |
| dskfhusfghlifgh lisfgigg                                                                                                    |                                                                                                    |                                                                     |
| Continue Reading -                                                                                                    |                                                                                                    |                                                                     |
| My Status<br>Interview on 12/16/2018<br>from 9:00 AM through 9:30 AM                                                                                                | On-Campus Interview Status<br>Talke Action by 12/11/2018 8:00 AM                                                   |                                                                     |
| View Documents                                                                                                    |                                                                                                    |                                                                     |
| My Action<br>You must accept your interview unless you choose to cancel. Please conside<br>the [Swap Requests] button to trade with other students on the schedule. | r this carefully. If you cancel the interview your place on the schedule will be given to the 1st person on the Wa | iting List. if the scheduled time simply does not work for you, use |
| ATTACH RESUME                                                                                                    |                                                                                                    |                                                                     |
| Document: 311377703186                                                                                                    |                                                                                                    |                                                                     |
| Browse To Upload New Resume 1                                                                                                    |                                                                                                    |                                                                     |
|                                                                                                    |                                                                                                    | Update Resume Cancel Interview Swap Requests Cancel                 |

**Choose** from available time slots or send a swap request to a classmate

|                                                                                                    | 3.00 PM - 3.30 PM                                                                                                    | Ounge Three                       |
|----------------------------------------------------------------------------------------------------|----------------------------------------------------------------------------------------------------|-----------------------------------|
| 12/18/2016                                                                                                    | 3-00 794 - 3-30 794                                                                                                    | Owngo Pres                        |
| 12/18/2018                                                                                                    | 5.00 PM - 4.00 PM                                                                                                    | Ounge Thee                        |
| 12/18/2018                                                                                                    | 4/5 TH - 4/43 TH                                                                                                    | Oscija Dire                       |
| 12/18/2018                                                                                                    | 4.15 PM - 4.45 PM                                                                                                    | Osalga Dine                       |
| 12/18/2018                                                                                                    | 4-53 PM - 3.15 PM                                                                                                    | Output Pres                       |
| 12/18/2018                                                                                                    | 5:15 PM - 5:45 PM                                                                                                    | Ourge Tree                        |
| Swap Scheduled Interviews                                                                                                    |                                                                                                    |                                   |
| This section shows you all other classmates that are o                                                                                  | n a checke for (b) (c), for any report maps from as many other students at you for measures, Manue is assessed that any see assessment as above.<br>"Way summary." | study withdeau Be where requests. |
| This section shows you all other classnates that are o<br>to/we/bows<br>9-00 JAN - 9-30 JAN<br>102/We/bows                              |                                                                                                    | tory unlines the state separate.  |
| this section shows you all other classifiates that are o<br>softwaren<br>you are you are<br>ta/ha/aren<br>ba are - you are<br>saftwaren | "Ng secular"<br>Mi Judi                                                                                                    |                                   |
| This section shows you all other classificates that are o<br>taylog/oute<br>to Dark - 593 and<br>taylog/oute<br>9:00 ark - 10000 and    | "Ny titrator"                                                                                                    | Bayer Aug                         |

If you request a swap, you will have to wait on approval.

| inap Scheduled Interviews                                |                                                                             |                                                                                                    |               |
|----------------------------------------------------------|-----------------------------------------------------------------------------|----------------------------------------------------------------------------------------------------|---------------|
| tis section shows you all other classmates that are on a | schedule for this job. You may request swaps from as many other students as | you feel necessary. Hease be aware that any one acceptance will automatically withdraw the other requests. |               |
| 10/16/2018<br>9:00 AM - 9:30 AM                          | ""My interview"                                                             |                                                                                                    |               |
| 10/16/2018<br>9.30 лля - 10.00 лля                       | wit , sold                                                                  | "Smap Requested"                                                                                           | Elfebrer Jung |
| 10/18/2018<br>10:15 AM - 10:45 AM                        | Gilbert Agraval                                                             |                                                                                                    | Report Nop    |
| 0./16/2016<br>0.45.304 - 11.15.334                       | Eichin Angel                                                                |                                                                                                    | Report Dop    |

The other student sees the swap request on their interview

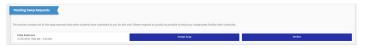

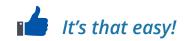